# Informationen zur Datenverarbeitung

Am Gymnasium Marienschule Lippstadt nutzen Lernende und Lehrende iPads. Damit das möglich ist, werden auch personenbezogene Daten der Benutzer\*innen verarbeitet, von der Schule und von Jamf School, der Plattform, mit welcher Nutzer\*innen und iPads verwaltet werden. Hiermit möchten wir Ihnen/ dir alle wichtigen Informationen dazu geben. Diese Informationen beziehen sich im Hinblick auf Apple nur auf iPads, iOS und Apple eigene Apps. Apps anderer Anbieter sind hier nicht berücksichtigt.

*Ausführliche Informationen Informationen in vereinfachter* 

*Darstellung.*

#### Für wen gelten diese Datenschutzhinweise?

Diese Informationen zur Datenverarbeitung im Zusammenhang mit der Nutzung von iPads gelten für alle schulischen Nutzer von iPads (Lernende, Lehrende und nicht lehrendes Personal).

*Wenn du ein iPad der Schule nutzt, dann sind diese Informationen für dich.*

# Wer ist für die Verarbeitung meiner Daten verantwortlich und an wen kann ich mich zum Thema Datenschutz wenden?

Der Schulträger und die Schule unterliegen den kirchlichen Datenschutzbestimmungen, insbesondere dem Gesetz über den kirchlichen Datenschutz (KDG), das mit der europäischen Datenschutz-Grundverordnung (EU-DSGVO) gemäß Artikel 91 DSGVO in Einklang gebracht wurde.

*Wenn du Fragen zum Schutz deiner Daten hast oder Probleme, dann sprich diese Personen an.*

#### **Schulträger:**

Marienschule Lippstadt e.V. Pauline-von-Mallinckrodt-Platz 1 59558 Lippstadt

#### **Schule**

Marienschule Lippstadt Gymnasium

#### Unseren **Datenschutzbeauftragten** erreichen Sie unter:

Chris@smart-link.de

## Woher kommen meine Daten und welche Daten werden verarbeitet?

- Die Schule erstellt Anmeldedaten für jede\*n Nutzer\*in. Des Weiteren erfolgt durch die Schule die Zuordnung der Nutzer\*innen zu Gruppen und die damit verbundenen Rollen und Rechte.
- Die Gesellschaft für digitale Bildung (GfdB) hat administrativen Zugang zur Nutzer\*innenverwaltung und kann daher die Nutzer\*innenverwaltung einsehen.
- Weitere Daten entstehen bei der Nutzung der iPads im Unterricht und bei der Vorund Nachbereitung des Unterrichts:
	- ➢ Benutzer\*innendaten (z.B. Anmeldenamen, Kennwort, Gruppenzugehörigkeit, Gerätezuweisungen)
	- ➢ Von Benutzenden erzeugte Inhalts- und Kommunikationsdaten (z.B. Dokumente, Audioaufnahmen und Nachrichten)
	- ➢ Technische Nutzungsdaten (z.B. erzeugte Dateien, Standort bei Verlust, Fehlermeldungen)

*Die Daten kommen von dir selbst, aus dem Schulbüro und sie entstehen, wenn du ein iPad benutzt.*

*Wenn du ein iPad benutzt, brauchst du z.B. deinen Benutzernamen und dein Passwort. Du machst etwas mit dem iPad. Dabei entstehen auch Computer Daten, die du nicht siehst.*

Wofür werden meine Daten verwendet (Zweck der Verarbeitung) und auf welcher Basis (Rechtsgrundlage) passiert dies?

- Vorbereitung und Durchführung von Unterricht
- Verwaltung von Rechten und Rollen der Benutzer entsprechend der Funktion (Lernende/ Lehrende) und der Zugehörigkeit zu Klassen und Gruppen
- Zuordnung von iPads, Apps, digitalen Büchern, Materialien
- Technische Bereitstellung von Daten für die Verwaltung und Nutzung von iPads und damit zusammenhängenden Diensten Jamf School
- Sicherheit und Funktionalität dieser Dienste
- Die Verarbeitung sämtlicher Daten erfolgt auf der Grundlage einer Einwilligung (KDG §8) durch die Betroffenen.

## Werden meine Daten weitergegeben und wer hat Zugriff auf meine Daten?

Die Nutzung von iPads und Apps ist nur möglich, wenn man dafür von Apple bereitgestellte Dienste nutzt. Dieses sind Dienste zur Verwaltung von iPads, Nutzern, Apps und Inhalten. Der Zugriff auf diese Dienste erfolgt über eine von einem Anbieter zur Verfügung gestellte Verwaltungsoberfläche, ein Mobile Device Management (MDM). **Auftragsverarbeiter** - nach Weisung durch den Schulträger:

Jamf School

Jamf School Hoenderkamp 23 7812 VZ, Emmen

Jamf School ist ein leistungsstarkes, kostensparendes mobiles Gerätemanagement-System für das heutige digitale Klassenzimmer. Mit Jamf School können in der Schule eingesetzte Apple-Geräte einfach verwaltet werden. Jamf School stellt einfache Tools für IT-Abteilungen, Lehrende und Eltern zur Verfügung. Weitere Informationen unter: https://www.jamfschool.com/de/home-de/

Vom Schulträger beauftragter Dienstleister: Gesellschaft für digitale Bildung mbH Friesenweg 5 G 22763 Hamburg Die GfdB unterstützt Schulen, digitale Lernwelten für sich zu entdecken, sie zu implementieren und nachhaltig zu verfolgen. Weitere Informationen unter: https://www.gfdb.de/

**Innerhalb der Schule** wird der Zugriff auf die Daten im Zusammenhang mit der Nutzung von iPads durch das Rechte- und Rollenkonzept geregelt.

- Lehrende Eigene Daten und Daten von Lernenden und Lehrenden entsprechend ihrer Funktion und Freigaben durch die Personen selbst
- Lernende Eigene Daten und Daten von Mitlernenden entsprechend Freigaben von Lehrenden oder Mitlernenden

Personen von **außerhalb der Schule** erhalten nur Zugriff auf Daten, wenn ein Gesetz es ihnen gestattet

- Eltern bei Freigabe durch Lernende
- Eltern und (ehemalige) Lernende (Auskunftsrecht KDG §17)
- Ermittlungsbehörden im Fall einer Straftat

*Damit wir iPads im Unterricht nutzen können, benutzen wir den Dienst Jamf School. Dort verwalten wir die iPads und alle Benutzer. Jamf School darf mit deinen Daten nur machen, was deine Schule ihnen erlaubt.*

*In der Schule kann jeder seine eigenen Daten sehen. Andere sehen deine Daten nur, wenn sie ein Recht dazu haben (Lehrende) oder wenn du es ihnen erlaubst (Mitlernende, Lehrende).* 

*Personen von außerhalb der Schule sehen deine Daten nur, wenn du es erlaubst. Wenn du etwas Schlimmes angestellt hast oder es so aussieht als ob, dann darf die Polizei deine Daten ansehen. Die Schule informiert dich dann darüber.*

*Zum Lernen und Arbeiten mit dem iPad, zur Einteilung von Klassen und Lerngruppen und damit die Technik sauber läuft und sicher ist.*

*Die Verarbeitung deiner Daten ist nur möglich, solange du ihr zustimmst.*

#### Werden meine Daten in ein Drittland oder an eine internationale Organisation übermittelt?

Jamf School ist ein Anbieter aus den Vereinigten Staaten von Amerika. Die Server stehen jedoch in Deutschland.

#### Findet bei der Datenverarbeitung eine automatisierte Entscheidungsfindung statt?

Nein, bei Jamf School wird nicht von Algorithmen entschieden, was die Benutzer\*innen in der Schule betrifft. Es werden keine Profile von Lernenden oder Lehrenden aus den in diesen Diensten verarbeiteten Daten erstellt.

#### Wie lange werden meine Daten gespeichert?

Die Benutzer\*innendaten der schulischen Nutzer werden solange gespeichert wie diese

- ein schulisches iPad nutzen.
- an der Schule Lernende\*r oder Lehrende\*r sind,
- der Einwilligung in die Verarbeitung ihrer Daten nicht widersprochen haben *(es gilt jeweils das zuerst Zutreffende).*
- Nach Beendigung der iPad Nutzung, Verlassen der Schule bzw. Ende des Dienstes an Schule oder Widerspruch in die Verarbeitung wird die Löschung der Daten des Benutzers innerhalb von sechs Wochen aus Jamf School eingeleitet. Die endgültige Löschung erfolgt nach dem Ablauf von 60 Tagen.
- Unterrichtsdaten werden am Schuljahresende gelöscht. Inhalte der Benutzer bleiben davon unberührt.
- Daten im Zusammenhang mit der Erstellung von Verwaltung von Benutzer\*innenkonten für die Nutzung der iPads, die in der Schulverwaltung vorliegen, werden für 5 Jahre aufbewahrt.
- Benutzer\*innen haben jederzeit die Möglichkeit, von ihnen erstellte Inhalte eigenständig zu löschen.

*Die Server von Jamf School stehen in Deutschland. Deine Daten werden dort sicher verwahrt.* 

*Nein! Solange es um den Unterricht mit iPads geht, entscheiden nur Menschen, keine Computer.*

*Deine Daten werden nur gespeichert, solange du ein iPad in der Schule nutzt. Wenn du die Schule verlässt oder deine Einwilligung widerrufst, löschen wir deine Daten.*

*Was du mit dem iPad selbst gemacht hast, Texte, Bilder usw. kannst du immer auch selbst löschen.*

# Welche Rechte habe ich gegenüber der Schule und dem Schulträger?

Da personenbezogene Daten bei der iPad-Nutzung verarbeitet werden, haben die Personen, deren Daten verarbeitet werden, folgende Rechte gegenüber der Schule oder Schulträger Marienschule Lippstadt e.V. als gemeinsam Verantwortlichen für die Verarbeitung der Daten:

- Recht auf Auskunft über die personenbezogenen Daten (§ 17 KDG)
- Recht auf Berichtigung, Sperrung oder Löschung (§§ 18f. KDG)
- Recht auf Einschränkung der Verarbeitung (§ 20 KDG)
- Recht auf Widerspruch gegen die Verarbeitung (§ 23 KDG) sowie das
- Recht auf Datenübertragbarkeit (§ 22 KDG, soweit technisch möglich).

Datenschutzrechte können bei der zuständigen Schule geltend gemacht werden. Gegebenenfalls wird die Anfrage an den Schulträger weitergeleitet. Betroffene erhalten die Auskunft grundsätzlich von der Stelle, bei der Rechte geltend gemacht wurden.

## Recht zur Beschwerde bei der Aufsichtsbehörde

Zudem steht Ihnen ein **Beschwerderecht** bei der Datenschutzaufsichtsbehörde, dem Katholisches Datenschutzzentrum zu.

Katholisches Datenschutzzentrum Brackeler Hellweg 144 44309 Dortmund Telefon: 0231/13 89 85-0 Telefax: 0231/13 89 85-22 E-Mail: info@kdsz.de DE-Mail: info@kdsz.de-mail.de

# Wie kann ich meine Einwilligung zur Datenverarbeitung widerrufen?

Um die Einwilligung in die Verarbeitung von personenbezogenen Daten im Zusammenhang mit der Nutzung von iPads zu widerrufen, reicht ein formloser Widerruf bei der Schulleitung. Dieser kann schriftlich, per E-Mail und auch mündlich erfolgen. Um Missbrauch vorzubeugen, ist ein mündlicher Widerruf jedoch nur persönlich und nicht telefonisch möglich.

*Du kannst deine Schule jederzeit ansprechen, wenn es um deine Daten geht. Frage nach, wenn du wissen willst,*

- *welche Daten es von dir gibt,*
- *du einen Fehler gefunden hast,*
- *du möchtest, dass etwas gelöscht wird,*
- *du die Verarbeitung verbieten möchtest.*
- *du deine Daten mitnehmen möchtest an eine andere Schule.*

*Wenn du in der Schule wirklich nicht mehr weiterkommst, was deine Daten angeht, kannst du dich bei den obersten Datenschützern der katholischen Kirche in NRW beschweren.*

*Du kannst die Einwilligung ganz einfach beenden. Schreibe deiner Schulleitung einen kurzen Brief oder ein E-Mail, oder sage es ihr persönlich in der Schule.*

# **Einwilligungserklärung in die Verarbeitung personenbezogener Daten bei der Nutzung von iPads für Lernende im schulischen Kontext**

Marienschule Lippstadt Gymnasium

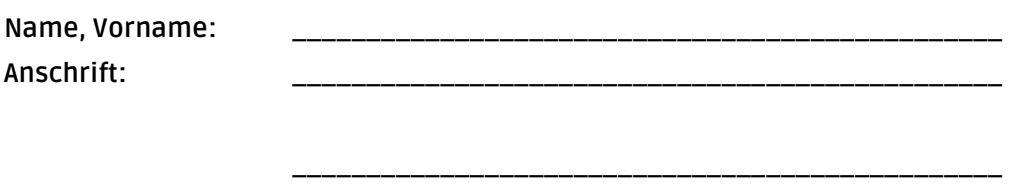

**Klasse/ Jahrgangsstufe: \_\_\_\_\_\_\_\_\_\_\_\_\_\_\_\_\_\_\_\_\_\_\_\_\_\_\_\_\_\_\_\_\_\_\_\_\_\_\_\_\_\_\_\_\_\_\_\_**

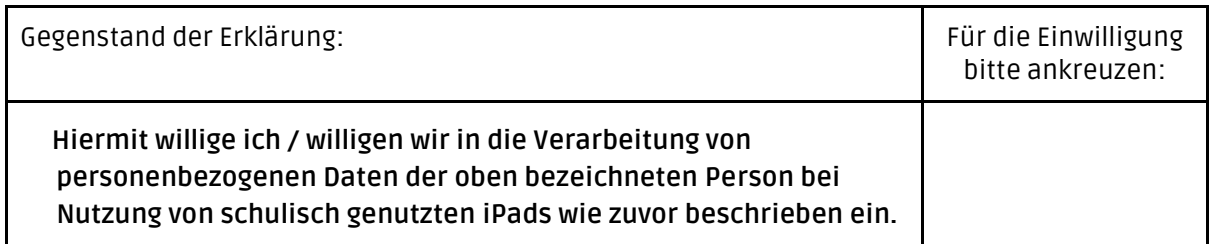

## **Widerruflichkeit und Freiwilligkeit**

(1) Diese Einwilligung **kann jederzeit gegenüber der Schulleitung oder dem Schulträger widerrufen werden**.

Im Falle des Widerrufs werden der betreffende Account und alle zu diesem Zugang gespeicherten personenbezogenen Daten im MDM Jamf School nach dem Ablauf von 60 Tagen gelöscht, soweit keine anderweitigen gesetzlichen Pflichten der Schule dagegensprechen [z.B. Verordnung über die zur Verarbeitung zugelassenen Daten von Schülerinnen, Schülern und Eltern (VO-DV I)] .

- (2) Die Einwilligung ist freiwillig. Aus der Nichterteilung der Einwilligung oder Ihrem Widerruf entstehen Ihnen keine Nachteile. Durch den Widerruf der Einwilligung wird die Rechtmäßigkeit der aufgrund der Einwilligung bis zum Widerruf erfolgten Verarbeitung nicht berührt.
- (3) Sofern die Einwilligung nicht widerrufen wird, gilt sie bis zum Ende der Schulzugehörigkeit und längstens so lange, wie dies zur Erfüllung der Verarbeitungszwecke erforderlich ist.

Ort, Datum Unterschrift Lernende/ Lernender

Ort, Datum Unterschrift Personensorgeberechtigte(r) (bei Minderjährigen)